### Project 2

### Wrap Up

### Provided Elevator Source Code

elevator/

**Makefile** 

–include/

syscalls.h

–src/

syscalls.c

module.c

sys\_start\_elevator.c

sys\_issue\_request.c

sys\_stop\_elevator.c

Everything not listed was dynamically created

**MODULE NAME = elevator** 

 $PWD := $(shell \text{ pwd})$ 

Name of your **Module** 

 $#KDIR :=$ /lib/modules/\$(shell uname -r)/build  $KDIR :=$ /lib/modules/4.2.0/build ccflags-y  $+= -I$ \$(src)/include

 $obj-y := src/sys$  start elevator.o  $obj-y +=$  src/sys\_issue\_request.o  $obj-y +=$  src/sys\_stop\_elevator.o

\$(MODULE\_NAME)-objs += src/syscalls.o ● \$(MODULE\_NAME)-objs += src/module.o  $obj-m := $(MODULENAME).o$ 

default: \$(MAKE) -C \$(KDIR) SUBDIRS=\$(PWD) modules

clean: \$(MAKE) -C \$(KDIR) SUBDIRS=\$(PWD) clean

 $MODULE$  NAME = elevator  $PWD := $(shell \text{ pwd}) \quad \rightarrow$ 

Point to Module code

 $#KDIR :=$ /lib/modules/\$(shell uname -r)/build  $KDIR :=$ /lib/modules/4.2.0/build ccflags-y  $+= -I$ \$(src)/include

 $obj-y := src/sys$  start elevator.o  $obj-y +=$  src/sys\_issue\_request.o  $obj-y +=$  src/sys\_stop\_elevator.o

\$(MODULE\_NAME)-objs += src/syscalls.o ● \$(MODULE\_NAME)-objs += src/module.o  $obj-m := $(MODULENAME).o$ 

default: \$(MAKE) -C \$(KDIR) SUBDIRS=\$(PWD) modules

clean: \$(MAKE) -C \$(KDIR) SUBDIRS=\$(PWD) clean

MODULE NAME = elevator  $PWD := $(shell \text{ pwd})$ 

● **#KDIR := /lib/modules/\$(shell uname -r)/build** ● **KDIR := /lib/modules/4.2.0/build** ccflags-y  $+= -I$ \$(src)/include Kernel Libraries

 $obj-y := src/sys$  start elevator.o  $obj-y +=$  src/sys\_issue\_request.o  $obj-y +=$  src/sys\_stop\_elevator.o

\$(MODULE\_NAME)-objs += src/syscalls.o ● \$(MODULE\_NAME)-objs += src/module.o  $obj-m := $(MODULENAME).o$ 

default: \$(MAKE) -C \$(KDIR) SUBDIRS=\$(PWD) modules

clean: \$(MAKE) -C \$(KDIR) SUBDIRS=\$(PWD) clean

MODULE NAME = elevator  $PWD := $(shell \text{ pwd})$ 

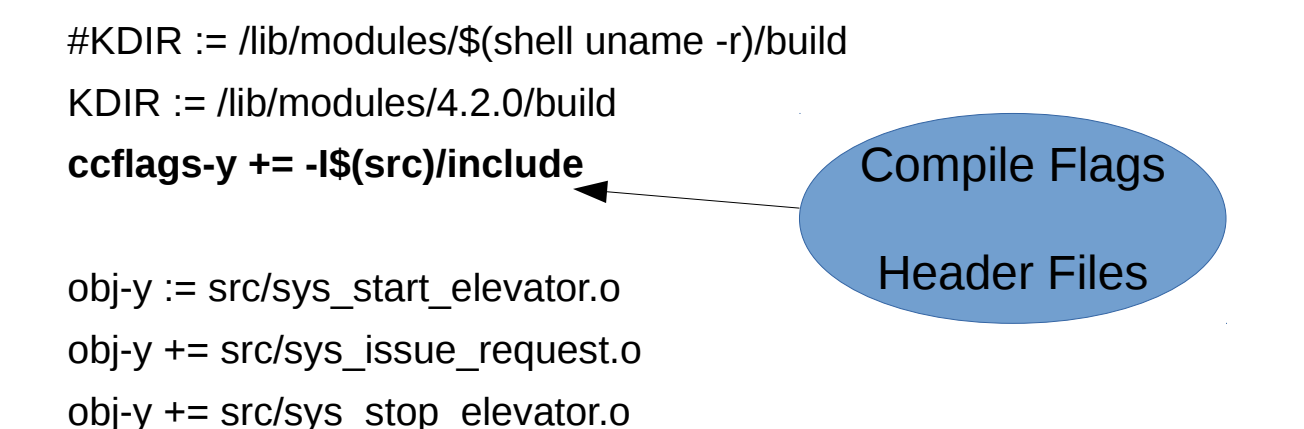

\$(MODULE\_NAME)-objs += src/syscalls.o ● \$(MODULE\_NAME)-objs += src/module.o  $obj-m := $(MODULENAME).o$ 

default: \$(MAKE) -C \$(KDIR) SUBDIRS=\$(PWD) modules

```
clean:
$(MAKE) -C $(KDIR) SUBDIRS=$(PWD) clean
```
MODULE NAME = elevator  $PWD := $(shell \text{ pwd})$ 

 $#KDIR :=$ /lib/modules/\$(shell uname -r)/build  $KDIR :=$ /lib/modules/4.2.0/build ccflags-y  $+= -I$ \$(src)/include

● **obj-y := src/sys\_start\_elevator.o** ● **obj-y += src/sys\_issue\_request.o** ● **obj-y += src/sys\_stop\_elevator.o**

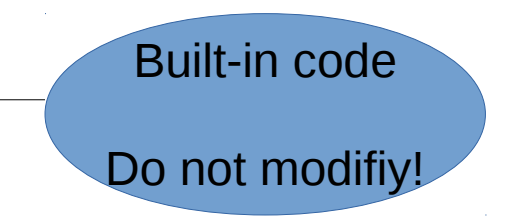

\$(MODULE\_NAME)-objs += src/syscalls.o ● \$(MODULE\_NAME)-objs += src/module.o  $obj-m := $(MODULENAME).o$ 

default: \$(MAKE) -C \$(KDIR) SUBDIRS=\$(PWD) modules

```
clean:
$(MAKE) -C $(KDIR) SUBDIRS=$(PWD) clean
```
 $MODULE$  NAME = elevator  $PWD := $(shell \text{ pwd})$ 

 $#KDIR :=$ /lib/modules/\$(shell uname -r)/build  $KDIR :=$ /lib/modules/4.2.0/build ccflags-y  $+= -I$ \$(src)/include

 $obj-y := src/sys$  start elevator.o  $obj-y +=$  src/sys\_issue\_request.o  $obj-y +=$  src/sys\_stop\_elevator.o

● **\$(MODULE\_NAME)-objs += src/syscalls.o** ● **\$(MODULE\_NAME)-objs += src/module.o**  $obj-m := $(MODULENAME).o$ 

Module code Add your source files here

default: \$(MAKE) -C \$(KDIR) SUBDIRS=\$(PWD) modules

clean:

\$(MAKE) -C \$(KDIR) SUBDIRS=\$(PWD) clean

 $MODULE$  NAME = elevator  $PWD := $(shell \text{ pwd})$ 

 $#KDIR :=$ /lib/modules/\$(shell uname -r)/build  $KDIR :=$ /lib/modules/4.2.0/build ccflags-y  $+= -I$ \$(src)/include

 $obj-y := src/sys$  start elevator.o  $obj-y +=$  src/sys\_issue\_request.o  $obj-y +=$  src/sys\_stop\_elevator.o

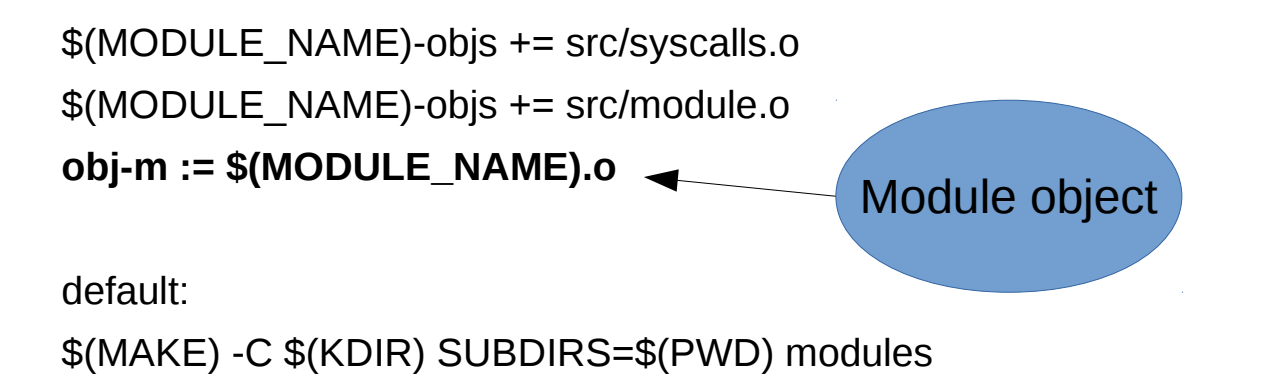

clean:

\$(MAKE) -C \$(KDIR) SUBDIRS=\$(PWD) clean

 $MODULE$  NAME = elevator  $PWD := $(shell \text{ pwd})$ 

 $#KDIR :=$ /lib/modules/\$(shell uname -r)/build  $KDIR := *I*lib/modules/4.2.0/buid$ ccflags-y  $+= -I$ \$(src)/include

obj-y := src/sys\_start\_elevator.o  $obj-y += src/sys$  issue request.o  $obj-y +=$  src/sys\_stop\_elevator.o

\$(MODULE\_NAME)-objs += src/syscalls.o  $$$ (MODULE NAME)-objs  $+=$  src/module.o  $obj-m := $ (MODULENAME).o$ 

default: ● **\$(MAKE) -C \$(KDIR) SUBDIRS=\$(PWD) modules** clean: **Compile** 

\$(MAKE) -C \$(KDIR) SUBDIRS=\$(PWD) clean

 $MODULE$  NAME = elevator  $PWD := $(shell \text{ pwd})$ 

 $#KDIR :=$ /lib/modules/\$(shell uname -r)/build  $KDIR :=$ /lib/modules/4.2.0/build ccflags-y  $+= -I$ \$(src)/include

 $obj-y := src/sys$  start elevator.o  $obj-y +=$  src/sys\_issue\_request.o  $obj-y +=$  src/sys\_stop\_elevator.o

\$(MODULE\_NAME)-objs += src/syscalls.o ● \$(MODULE\_NAME)-objs += src/module.o  $obj-m := $(MODULENAME).o$ 

default: \$(MAKE) -C \$(KDIR) SUBDIRS=\$(PWD) modules

clean: ● **\$(MAKE) -C \$(KDIR) SUBDIRS=\$(PWD) clean Clean** 

# syscalls.h #ifndef ELEVATOR SYSCALLS H #define ELEVATOR SYSCALLS H

void elevator syscalls create(void); void elevator syscalls remove(void);

#endif /\* ELEVATOR SYSCALLS H\*/

References for module to call

Passes creation/removal to syscalls.c

### syscalls.c

#include <syscalls.h> ● #include <linux/printk.h>

#### extern long (\*STUB\_start\_elevator)(void);

```
– long start_elevator(void) {
– printk("Starting elevator\n");
– return 0;
```
#### ● **}**

#### extern long (\*STUB\_issue\_request)(int,int,int);

```
– long issue_request(int passenger_type, int start_floor, int destination_floor) {
– printk("New request: %d, %d => %d\n", passenger_type, start_floor, destination_floor);
– return 0;
```
#### ● **}**

```
extern long (*STUB_stop_elevator)(void);
```

```
– long stop_elevator(void) {
– printk("Stopping elevator\n");
– return 0;
```
#### ● **}**

```
void elevator_syscalls_create(void) {
   STUB_start_elevator =& (start_elevator);
   STUB_stop_elevator =& (stop_elevator);
 ● }
 void elevator_syscalls_remove(void) {
   STUB_start_elevator = NULL;
   – STUB_stop_elevator = NULL;
● }
```
### Stubs from built in files

### Add implementation here

### syscalls.c

#include <syscalls.h> ● #include <linux/printk.h>

```
extern long (*STUB_start_elevator)(void);
  long start_elevator(void) {
  – printk("Starting elevator\n");
  return 0;
● }
extern long (*STUB_issue_request)(int,int,int);
  long issue_request(int passenger_type, int start_floor, int destination_floor) {
  printk("New request: %d, %d => %d\n", passenger_type, start_floor, destination_floor);
  return 0;
● }
extern long (*STUB_stop_elevator)(void);
  long stop_elevator(void) {
  – printk("Stopping elevator\n");
  return 0;
● }
● void elevator_syscalls_create(void) {
  – STUB_start_elevator =& (start_elevator);
  – STUB_stop_elevator =& (stop_elevator);
● }
● void elevator_syscalls_remove(void) {
  – STUB_start_elevator = NULL;
  – STUB_stop_elevator = NULL;
● }
```
Handles setting up the stubs under module insertion/removal

### module.c

 $\#$ include  $\le$ linux/init.h>  $\#$ include <linux/module.h> #include <syscalls.h>

MODULE\_LICENSE("GPL"); MODULE\_AUTHOR("Britton"); MODULE\_DESCRIPTION("Simple module designed to illustrate scheduling");

```
● static int hello_init(void) {
  – printk("Inserting Elevator\n"); 
  – elevator_syscalls_create();
  – return 0;
● }
static void hello_exit(void) {
  printk("Removing elevator\n");
  elevator_syscalls_remove();
● }
module_init(hello_init);
module_exit(hello_exit);
                                            Inserts system calls
```
### module.c

 $\#$ include  $\le$ linux/init.h>  $\#$ include <linux/module.h> #include <syscalls.h>

MODULE\_LICENSE("GPL"); MODULE\_AUTHOR("Britton"); MODULE\_DESCRIPTION("Simple module designed to illustrate scheduling");

```
static int hello init(void) {
   – printk("Inserting Elevator\n"); 
  elevator_syscalls_create();
  return 0;
```
● }

```
● static void hello_exit(void) {
  – printk("Removing elevator\n");
  elevator_syscalls_remove();
● }
```
module\_init(hello\_init); module\_exit(hello\_exit);

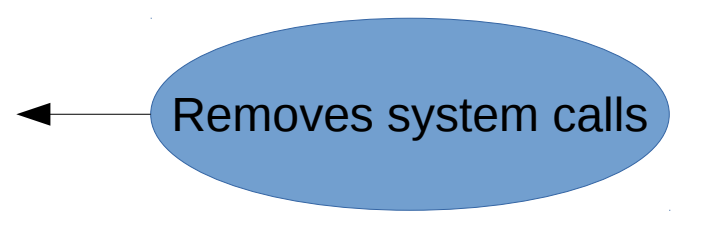

### sys start elevator.c

#include <linux/linkage.h>  $\#$ include <linux/kernel.h>

 $\#$ include  $\le$ linux/module.h>

Installs system call stub into kernel

Don't change unless you wish to reinstall kernel

long (\*STUB\_start\_elevator)(void) = NULL; EXPORT\_SYMBOL(STUB\_start\_elevator); asmlinkage long sys\_start\_elevator(void) { if (STUB start elevator) return STUB\_start\_elevator(); – else

```
return -ENOSYS;
```
● }

### sys issue request.c

 $\#$ include <linux/linkage.h>  $\#$ include <linux/kernel.h>

 $\#$ include <linux/module.h>

Installs system call stub into kernel

Don't change unless you wish to reinstall kernel

 $long$  (\*STUB issue request)(int,int,int) = NULL;

EXPORT\_SYMBOL(STUB\_issue\_request);

asmlinkage long sys issue request(int passenger type, int start floor, int destination floor) {

if (STUB issue request)

return STUB\_issue\_request(passenger\_type, start\_floor, destination\_floor); – else

```
return -ENOSYS;
```
● }

### sys\_stop\_elevator.c

#include <linux/linkage.h>  $\#$ include <linux/kernel.h>

 $\#$ include  $\le$ linux/module.h>

Installs system call stub into kernel

Don't change unless you wish to reinstall kernel

long (\*STUB\_stop\_elevator)(void) = NULL; EXPORT SYMBOL(STUB\_stop\_elevator); asmlinkage long sys\_stop\_elevator(void) { if (STUB stop elevator) return STUB stop elevator(); – else

```
return -ENOSYS;
```
● }

# Submission

- You'll need to submit your code to black board by the due date (November 2nd)
	- e.g. p2\_dennis\_rahman.tar
	- Only contains your documentation and the code you wrote, not any of the additional files you had to modify
	- This is to checkpoint your progress, I'll require you to use this code in the demo
	- This is also how I'll grade your documentation
- You'll need to sign up for a demonstration date

### Demonstration

- You will have 20 minutes
- I'll tell you to download my drivers, issue commands, and run your code / my drivers
- You will be tested on
	- Code correctness
	- Answering questions
		- Design
		- Implementation

# Doodle

- $\bullet$  Here is a link to sign up for the demo
	- <http://doodle.com/poll/t3qm5v9m7zuis2zp>
- Your time may be canceled at the last minute due to not knowing when the lab is in use
	- I've been slowly narrowing down the meeting times for the other classes to prevent this from happening
	- We can reschedule for another time the following week
- When signing up, use your machine number as well as the first name of each member of your group
	- It makes it easier for me to track
	- Helps me detect typos and other problems

### Drivers

- I'll provide some drivers for you to test your code today
	- consumer.c
	- producer.c
- The drivers for the demo will be different
	- Designed around the specification
	- Designed to stress test your implementation
	- Designed to time your scheduler

### consumer.c

- Starts elevator
- Stops elevator

### producer.c

- Creates a person
	- Random type
	- Random starting floor
	- Random destination floor
- Chance of being an invalid entry